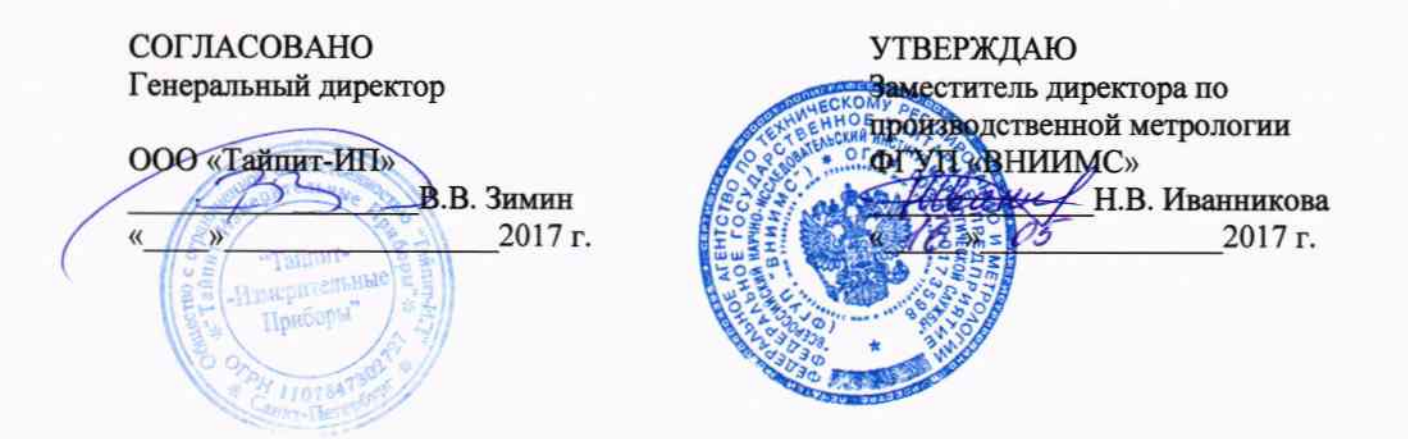

# СЧЕТЧИКИ ЭЛЕКТРИЧЕСКОЙ ЭНЕРГИИ ЭЛЕКТРОННЫЕ ОДНОФАЗНЫЕ HEBA 10

# Методика поверки

# TACB.411152.010 TIM

Настоящая методика поверки предназначена для проведения первичной и периодической поверки и распространяется на счетчики электрической энергии электронные однофазные НЕВА 10 (в дальнейшем - счетчики) класса точности 1,0, выпускаемые по ГОСТ 31818.11-2012 (МЭК 62053-11:2003), ГОСТ 31819.21-2012 (МЭК 62053-21:2003) и ТАСВ.411152.010ТУ

Межповерочный интервал 16 лет.

Счетчики имеют варианты исполнения:

- по типу счетного механизма: электромеханическое отсчетное устройство (в дальнейшем -ЭМ ОУ) или электронный счетный механизм с жидкокристаллическим индикатором (в дальнейшем - ЖКИ);

- по значениям базового и максимального токов;

- по количеству измерительных элементов;

- по наличию цифрового интерфейса;

- по типу корпуса и способу установки.

Счетчики имеют вариант исполнения с защитой от несанкционированного потребления электроэнергии через нулевой провод (с контролем мощности в нулевом проводе).

Счетчики имеют функцию реверсивного счетного механизма, обеспечивающую увеличение показаний счетного механизма при изменении направления тока на противоположное.

Счетчики могут иметь цифровой интерфейс для обмена данными с внешними устройствами.

Структура условного обозначения счетчиков приведена в приложении А.

#### 1. ОПЕРАЦИИ ПОВЕРКИ

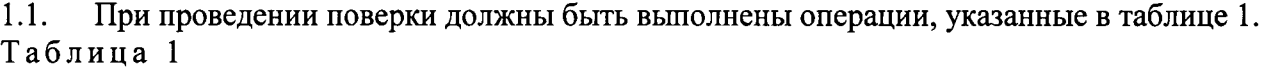

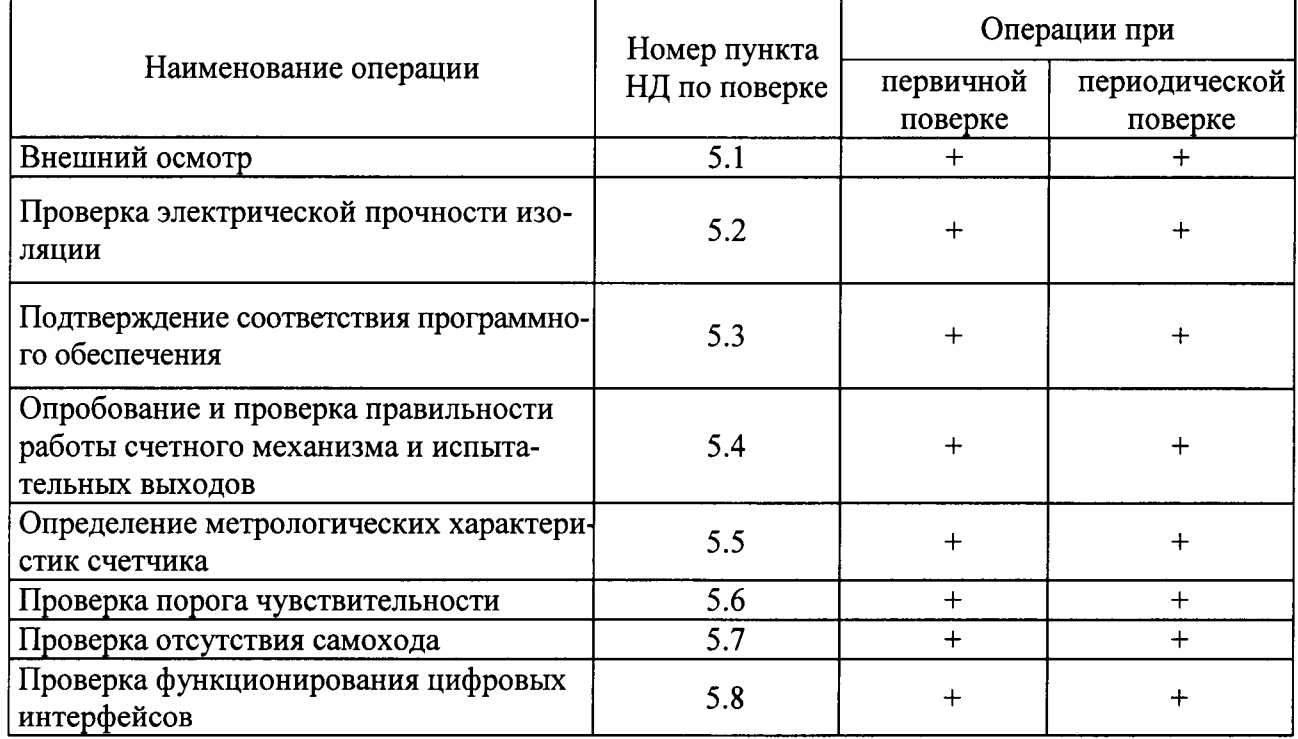

Примечание - Последовательность поверки может быть произвольной.

# 2. СРЕДСТВА ПОВЕРКИ

При проведении поверки должно использоваться оборудование, указанное в таблице 2.  $2.1.$ Таблина 2

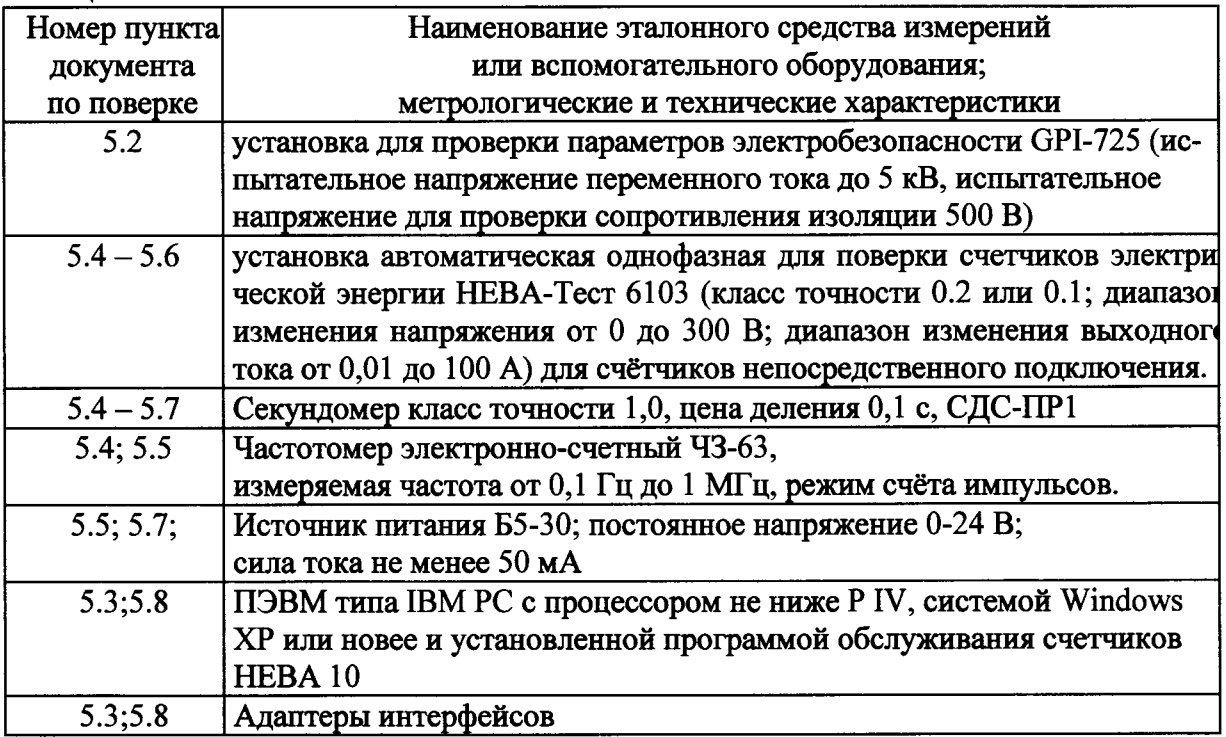

Допускается применение оборудования, по метрологическим и техническим характеристикам не уступающего приведенному в таблице 2.

Используемые средства измерения должны иметь действующие свидетельства о поверке. Испытательное оборудование должно быть аттестовано в соответствии с ГОСТ Р 8.568-97.

## 3. ТРЕБОВАНИЯ БЕЗОПАСНОСТИ

При проведении поверки должны быть соблюдены требования ГОСТ 12.2.007.0-75,  $3.1.$ "Правил технической эксплуатации электроустановок потребителей" и "Правил техники безопасности при эксплуатации электроустановок потребителей", утвержденных Минпромэнерго, технического описания и инструкции по эксплуатации установки для поверки счетчиков.

Обслуживающий персонал должен иметь квалификационную группу по электробез- $3.2.$ опасности не ниже III.

## 4. УСЛОВИЯ ПОВЕРКИ

 $4.1.$ Поверку следует проводить в нормальных условиях применения, указанных в таблице  $3.$ 

На первичную поверку должны предъявляться счетчики, принятые ОТК или предста- $4.2.$ вителем организации, производивший ремонт.

Таблица 3

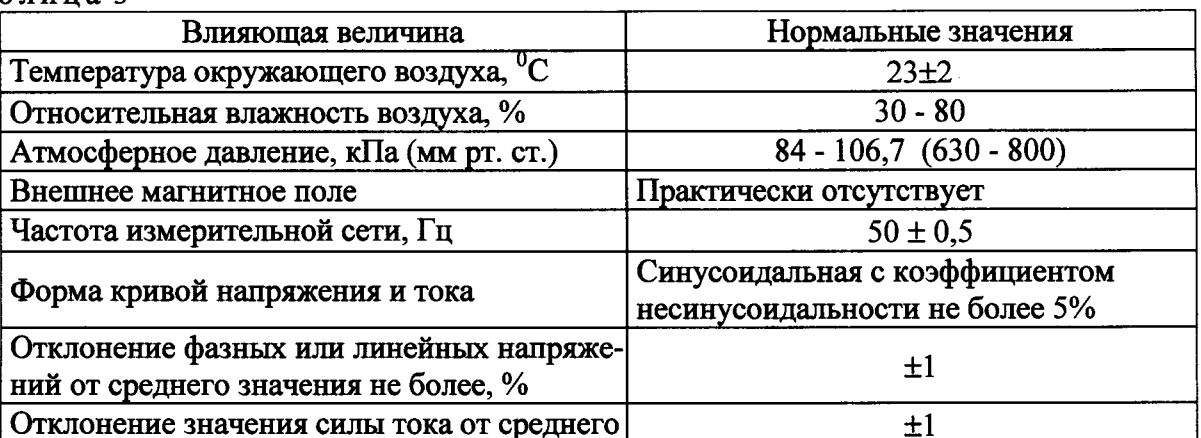

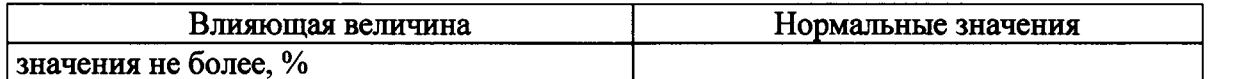

Примечание. Поверку счётчиков допускается проводить при условиях отличающихся от приведённых в таблице 3, если влияющая величина не приводит к изменению основной относительной погрешности счётчиков более чем на 0,2%.

## 5. ПРОВЕДЕНИЕ ПОВЕРКИ

Проверка должна проводиться в соответствии с ГОСТ 8.584-2004 и с учетом требований настоящей методики поверки.

5.1. Внешний осмотр

5.1.1. При проведении внешнего осмотра должно быть установлено соответствие счетчика следующим требованиям:

- поверхности корпуса и крышки клеммной колодки не должны иметь механических или термических повреждений (трещин, выбоин, царапин следов оплавления и др.), допускается отсутствие на крышке клеммной колодки элементов предназначенных для выламывания;

- стекло в смотровом окне должно быть прозрачным, не иметь царапин и трещин;

- корпус счетчика должен иметь исправные элементы конструкции для навешивания пломб госповерителя;

- клеммная колодка должна иметь все винты и зажимы без механических повреждений резьбы и ШЛИЦОВ:

- маркировка на щитке должна быть четкой и соответствовать требованиям сборочного чертежа и ТУ;

- цифры на барабанах электромеханического счетного механизма не должны уходить за пределы окна более чем на 1/5 своей высоты (требование не относиться к барабанам, если они в данный момент вращаются вместе с крайним справа барабаном при переходе его через нуль);

- на ЖКИ счётчиков с электронным счётным механизмом не должно быть трещин и сколов и неработающих сегментов;

- на крышке клеммной колодки или корпусе счетчика должна быть нанесена схема подключения:

- при встряхивании счетчика должны отсутствовать шумы, вызванные незакрепленными частями и деталями счетчика.

5.2. Проверка электрической прочности изоляции

5.2.1. Проверку электрической прочности изоляции следует производить на пробойной установке путем подачи испытательного напряжения 4,0 кВ переменного тока (среднеквадратическое значение) частотой (45 - 55) Гц между соединенными вместе зажимами клеммной колодки и "землей" в течение 1 мин. При проведении испытаний цепи основных передающих устройств должны быть соединены с «землей».

Допускается увеличение испытательного напряжения на 25 % при сокращении времени испытаний до 1с.

Счетчик считают выдержавшим проверку, если не произошло пробоя или перекрытия изоляции и счетчик после испытания функционирует нормально. Появление "короны" или шума при проверке не является признаком неудовлетворительных результатов проверки.

Примечание - Допускается при первичной поверке счетчиков массового производства, изготовленных в корпусах класса защиты II, засчитывать результаты испытаний электрической прочности изоляции, проведенных предприятием-изготовителем. Допускается при проведении первичной поверки проверку электрической прочности изоляции проводить на 10 % счётчиков из предъявляемой партии. В случае отрицательных результатов испытаний, хотя бы одного из счётчиков, проверка проводится методом сплошного контроля до устранения причин, приведших к отрицательным результатам проверки.

5.3 Подтверждение соответствия программного обеспечения

Подтверждение соответствия программного обеспечения следует производить визуально в соответствии с таблицей 4. При включении счетчика версия ПО отображается на ЖКИ в течение 5 с в формате -XX.X-.

Идентификационные данные программного обеспечения приведены в таблицах 4-18.

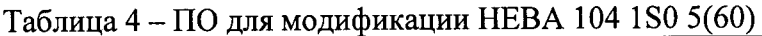

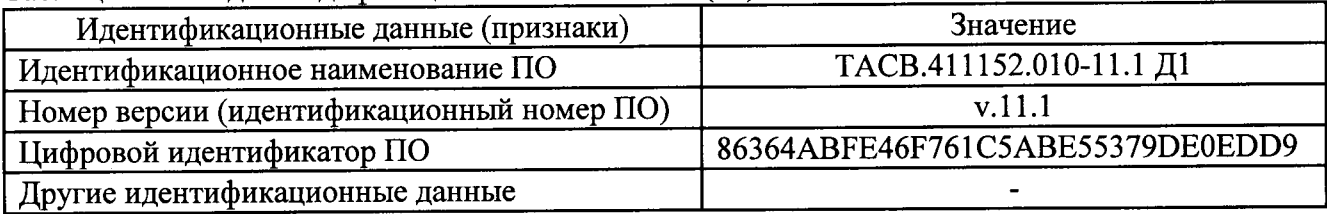

Таблица 5 - ПО для модификаций НЕВА 104 1SE4 5(60), НЕВА 104 1SMB 5(60), **HEBA 104 1SCL 5(60)** 

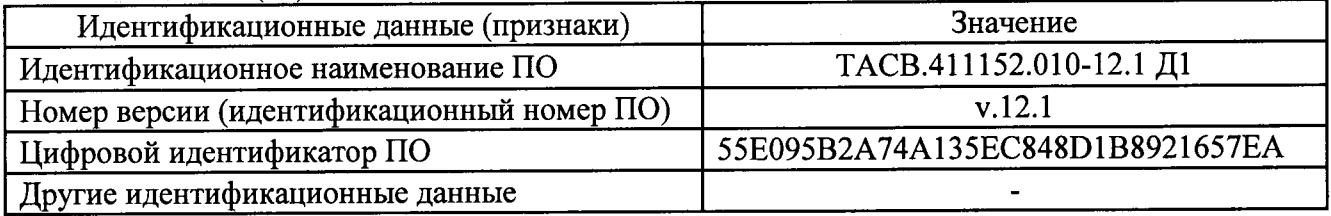

## Таблица 6 - ПО для модификации НЕВА 104 1ST0 5(60)

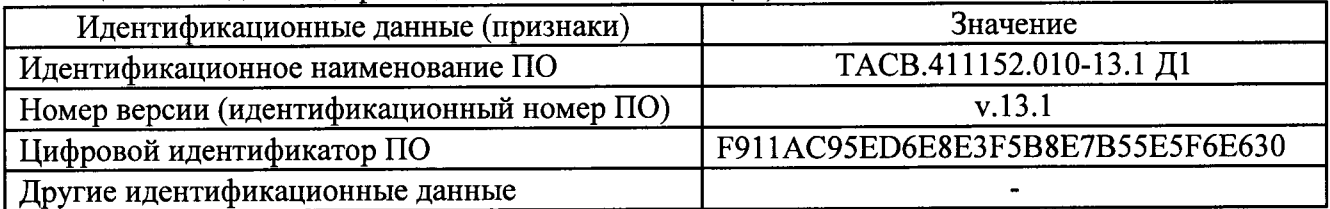

## Таблица 7 – ПО для модификации НЕВА 104 1S0 5(100)

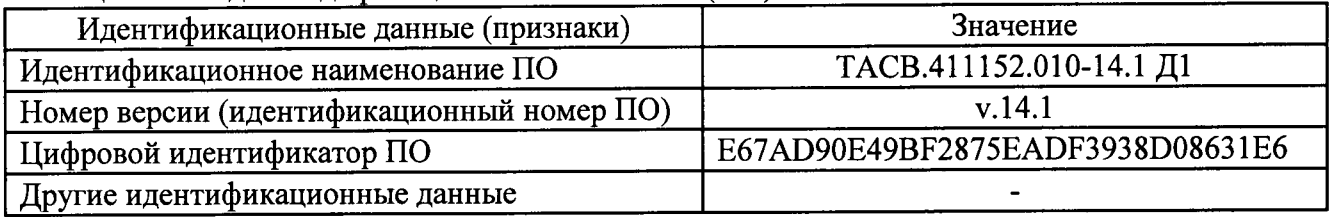

Таблица 8 - ПО для модификаций НЕВА 104 1SE4 5(100), НЕВА 104 1SMB 5(100), HEBA 104 1SCL 5(100)

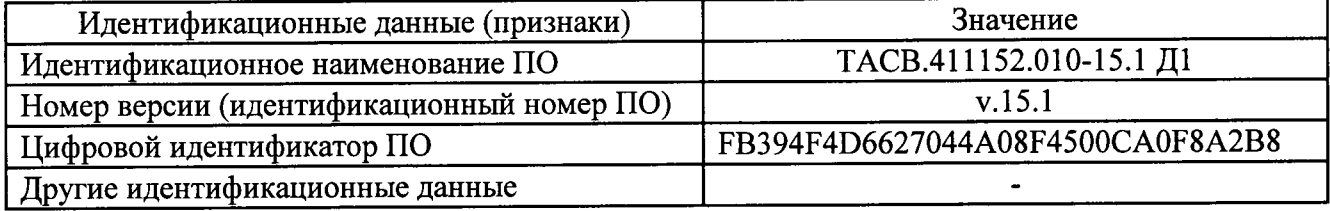

# Таблица 9 - ПО для модификации НЕВА 104 1ST0 5(100)

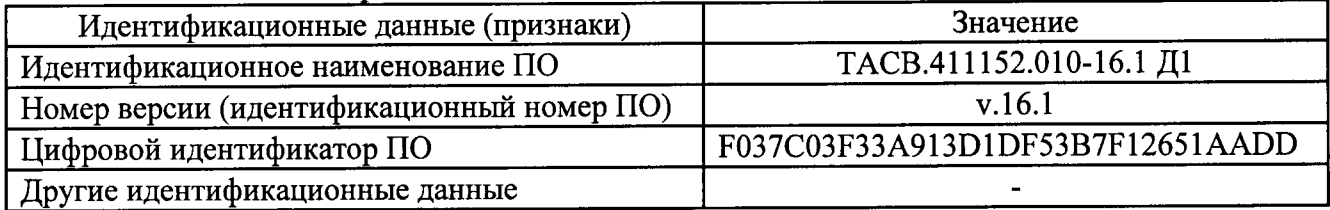

Таблица 10 - ПО для модификации НЕВА 105 1S0 5(40)

| Идентификационные данные (признаки)       | Значение                         |
|-------------------------------------------|----------------------------------|
| Идентификационное наименование ПО         | ТАСВ.411152.010-21.1 Д1          |
| Номер версии (идентификационный номер ПО) | v.21.1                           |
| Иифровой идентификатор ПО                 | 1590A1553C17716C26562D8EC19BBC02 |
| Другие идентификационные данные           |                                  |

# Таблица 11 - ПО для модификации НЕВА 106 1S0 5(60)

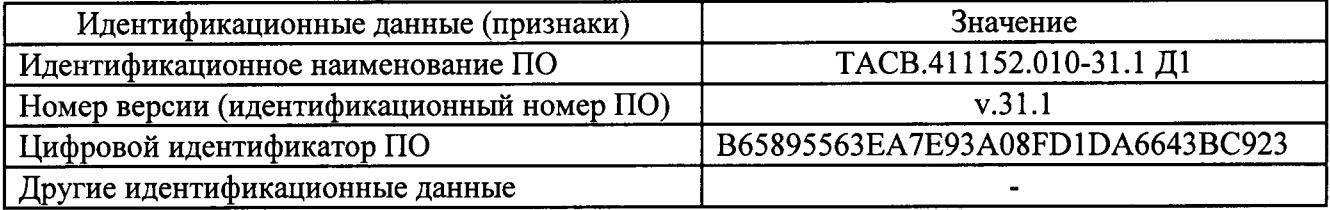

## Таблица 12 – ПО для модификаций НЕВА 106 1SE4 5(60), НЕВА 106 1SMB 5(60), **HEBA 106 1SCL 5(60)**

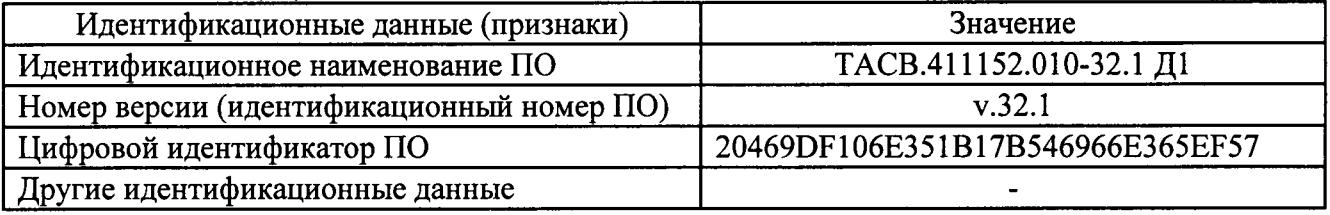

# Таблица 13 - ПО для модификации НЕВА 106 1ST0 5(60)

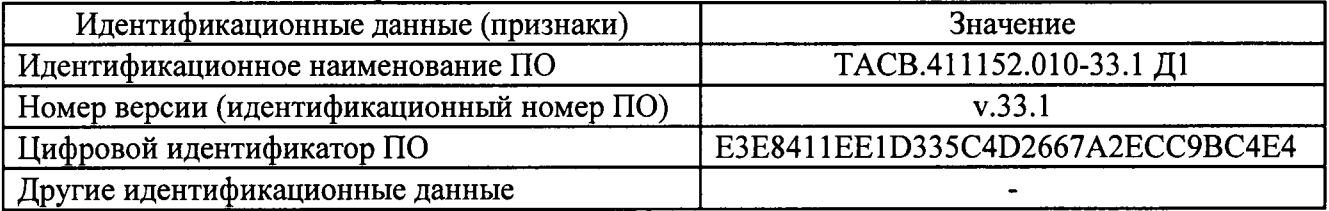

# Таблица 14 - ПО для модификаций НЕВА 106 1S0 5(80), НЕВА 106 1S0 5(100)

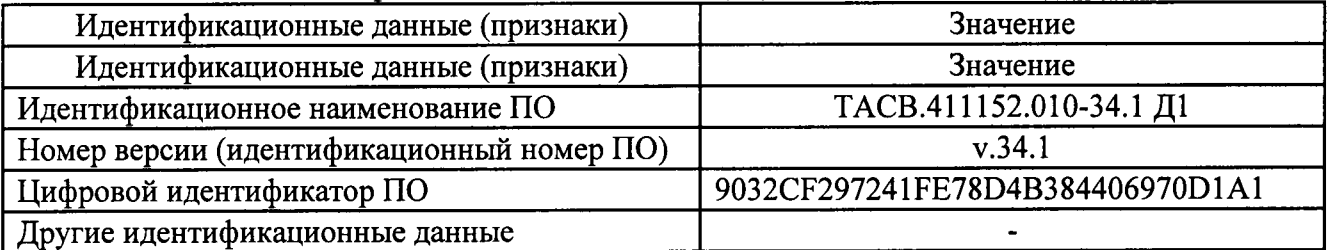

# Таблица 15 - ПО для модификаций НЕВА 106 1SE4 5(80), НЕВА 106 1SMB 5(80), НЕВА 106 1SCL 5(80), HEBA 106 1SE4 5(100), HEBA 106 1SMB 5(100), HEBA 106 1SCL 5(100)

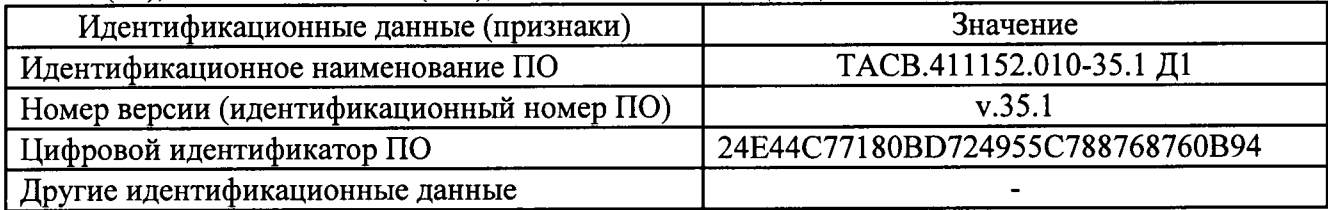

Таблица 16 – ПО для модификаций НЕВА 106 1ST0 5(80), НЕВА 106 1ST0 5(100)

| Идентификационные данные (признаки)       | Значение                         |
|-------------------------------------------|----------------------------------|
| Идентификационное наименование ПО         | ТАСВ.411152.010-36.1 Д1          |
| Иомер версии (идентификационный номер ПО) | v.36.1                           |
| Иифровой идентификатор ПО                 | 13DB445184214DEF3ED143D836C4199A |
| Другие идентификационные данные           |                                  |

Таблица 17- ПО NevaRead

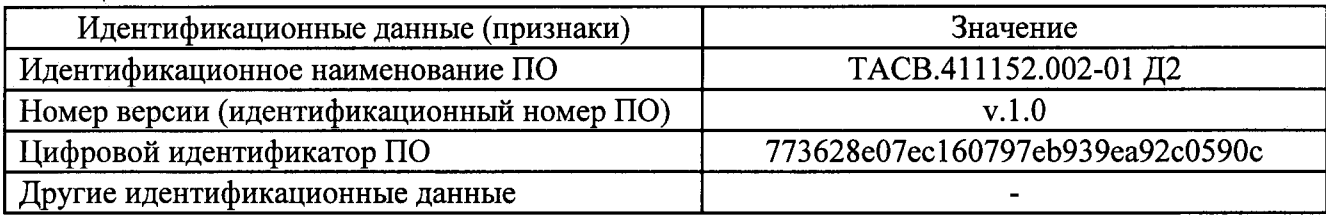

Таблица 18 - ПО NevaWrite

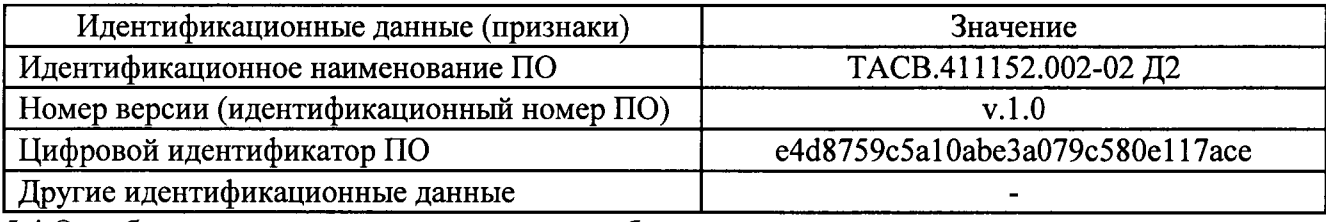

5.4. Опробование и проверка правильности работы счетного механизма и испытательных выходов.

Для исполнений счетчиков с двумя датчиками тока проверку правильности работы счетного механизма проводить в цепи фазного и нулевого проводов.

5.4.1. Опробование счетчика производить на установке для поверки счетчиков при номинальном напряжении, токе не менее 5 А, но не более максимального тока счётчика и максимально допустимого при длительном протекании тока для установки, значении коэффициента мощно-CTH  $\cos \varphi = 1$ .

5.4.2. Подключить счетчик к установке для поверки, в соответствии со схемой, приведенной в паспорте, на крышке клеммной колодки или корпусе счетчика.

При использовании средств поверки, отличных от приведённых в таблице 2, счетчик подключать в соответствии с эксплуатационной документацией на эти средства.

ВНИМАНИЕ: Счётчики с шунтом в качестве датчиков тока должны поверяться на поверочной установке имеющей гальваническую развязку между цепями напряжения, предназначенными индивидуально для подключения каждого счетчика.

5.4.3. Установить номинальное напряжение, ток, коэффициент мощности равный единице, производить визуальный контроль за светодиодным индикатором оптического испытательного выхода счетчика и за сменой информации на счетном механизме.

Частота световых импульсов на оптическом испытательном выходе счётчика должна быть пропорциональна входному току, а при больших значениях тока визуально светиться непрерывно.

Шаговый двигатель и барабаны ЭМ счетного механизма должны отрабатывать формируемые схемой счетчика импульсы в сторону увеличения показаний, а счетный механизм счетчиков с ЖКИ должен перейти в рабочий режим отображения информации и изменять показания в сторону увеличения.

Для счетчиков, имеющих светодиодный индикатор, обозначенный на щитке как «Реверс» или знаком «-», убедится, что данный индикатор не светится.

Для счетчиков, имеющих светодиодный индикатор, обозначенный на щитке как « $\perp$ » или « $I_0 \neq I_0$ », произвести визуальный контроль этого индикатора и убедится, что данный индикатор светится.

5.4.4 Правильность работы счетного механизма счетчика проверять по соответствию приращения показаний энергии на счетном механизме числу импульсов, сформированных на поверочном выходе счетчика. Проверку производить при максимально возможном (при длительном протекании) токе для поверочной установки при коэффициенте мощности созф=1, но не более максимального значения указанного, на щитке счетчика.

5.4.5 Зафиксировать показания счетного механизма W<sub>1</sub>. Подать с поверочной установки на счетчик фиксированное количество энергии  $W_0$  (с точностью не хуже  $\pm 0.2\%$ ). При этом прирашение показаний на счетном механизме, должно находиться в пределах:

$$
W_0 (1-0, 01K) < \Delta W < W_0 (1+0, 01K) \tag{1}
$$

а количество импульсов, на испытательном выходе счётчиков зафиксированное установкой должно соответствовать поданной дозе энергии, отклонение от расчетного значения не должно превышать 1 %.

5.4.6 Проверку счетного механизма допускается используя в качестве регистратора импульсов частотомер в режиме счета импульсов, подключаемый к испытательному выходу счетчика в соответствии с рисунком 1.

Подать ток в измерительной цепи счетчика и контролировать количество импульсов, на испытательном выходе счетчика. Отключить ток при достижении числа импульсов на испытательном выходе:

$$
N = A \cdot W_0; \tag{2}
$$

где  $A$  – постоянная счетчика, указанная на щитке;

 $W_0$  – энергия, подаваемая на счетчик во время испытаний, рассчитанная по формуле:

$$
W_0 \ge \frac{200 \cdot W_{\text{MJ.P.}}}{K};
$$
\n(3)

W<sub>MJ.P.</sub> - энергия, соответствующая единице младшего разряда индикатора или одному где делению крайнего правого барабана отсчетного устройства;

 $K$  – класс точности счетчика.

После отключения тока зафиксировать показания счетного механизма  $W_2$ . Результат проверки считается положительным, если приращение энергии, рассчитанное по формуле:

$$
\Delta W = (W_1 - W_2), \tag{4}
$$

находиться в пределах:

$$
W_0 (1-0, 01K) < \Delta W < W_0 (1+0, 01K). \tag{5}
$$

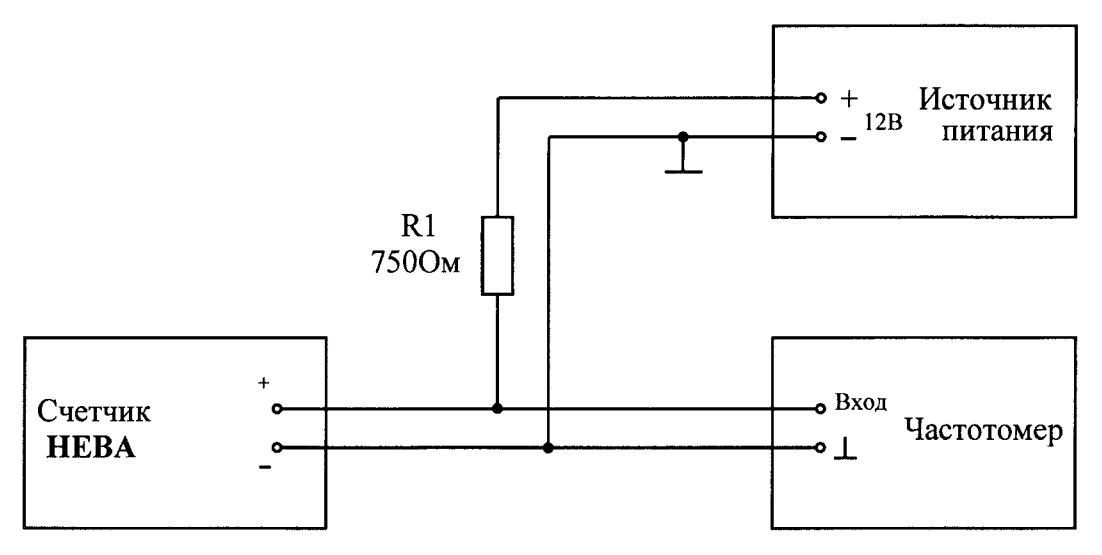

Подключение частотомера к испытательному выходу. Рисунок 1

5.4.7 Допускается проводить проверку правильности работы счетного механизма счетчика, путем определения соответствия количества импульсов на индикаторе функционирования изменению показаний счетного механизма на единицу младшего разряда.

5.4.8 Для счетчиков с электронным счетным механизмом по окончании проверки правильности работы счетного механизма на 15-20 секунд снять напряжение с параллельных цепей счетчиков, после включения счетчиков проконтролировать, что счетчик сохранил накопленную за время проверки энергию, т.е. показания счетного механизма равны  $W_2$  и на ЖКИ не выводятся сообщения об ошибках.

Результаты проверки испытательных выходов считают положительными, если поверочная установка регистрирует импульсы, сформированные на выходах счетчиков.

5.4.9 Для проверки канала измерения энергии в нулевом проводе подать на параллельные цепи счётчика напряжение и ток в последовательную цепь нулевого провода. Количество энергии поданной на счётчик должно составлять не менее 0,1 кВт\*ч. Количество импульсов сформированных на испытательном выходе счётчика должно соответствовать количеству энергии поданной на счётчик.

5.4.10 Для проверки функции реверсивного счетного механизма изменить направление тока на противоположное. Убедиться, что индикатор функционирования продолжает работать, а показания счетного механизма изменяются в сторону увеличения. При этом для счетчика с ЭМ ОУ должен светиться светодиод «Реверс» или «—» (при его наличии).

5.5 Определение метрологических характеристик

5.5.1 Определение основной относительной погрешности счетчиков проводить на установке для поверки при значениях информативных параметров входных сигналов, указанных в таблице 19.

Перед определением метрологических характеристик счетчик следует выдерживать при номинальной нагрузке не менее 10 мин. При серийном производстве допускается уменьшать время выдержки счетчика при номинальной нагрузке, если это не оказывает существенного влияния на точность результатов измерения.

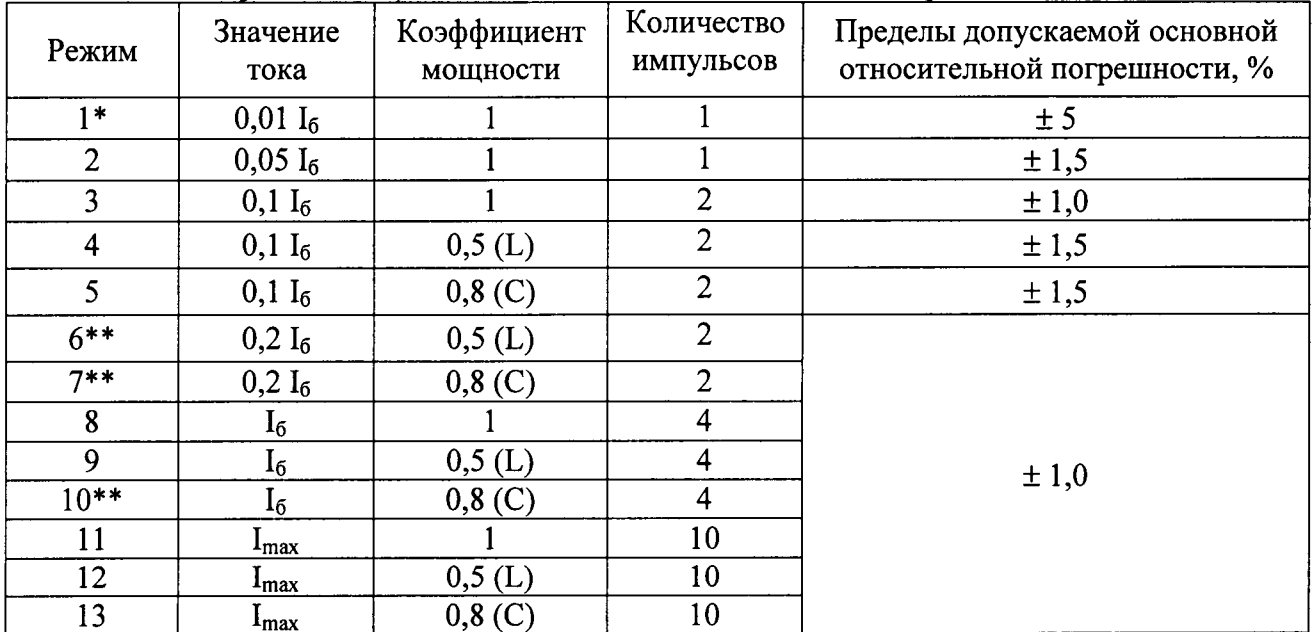

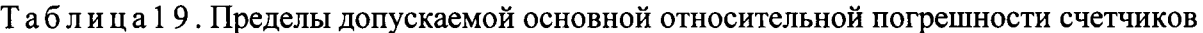

\*Испытание проводится на счётчиках, у которых не проводится проверка стартового тока и отсутствия самохода.

\*\* при поставках в Республику Беларусь или по требованию заказчика.

Для исполнений счетчиков с двумя датчиками тока определение основной относительной погрешности проводить в цепи фазного и нулевого проводов. Определение основной относительной погрешности счетчика при измерении активной энергии в цепи нулевого провода проводить при номинальном входном напряжении в режимах 3, 8, 12 по таблице 5.

Допускается проводить испытания при коэффициенте мощности 0,5 С.

Основная относительная погрешность счетчиков не должна превышать пределов указанных в таблице 5.

5.5.2 Проверку метрологических характеристик в диапазоне рабочих напряжений проводить на установке для поверки при значении тока Imax, значении напряжения 0,7 Uном, коэффициенте активной мощности 0,5L.

Относительная погрешность счетчиков не должна превышать  $\pm$  1%.

5.6 Проверка порога чувствительности

5.6.1 Проверку порога чувствительности производить на установке для поверки счетчиков при номинальном напряжении и коэффициенте мощности созф = 1.

В последовательные цепи счетчиков подается ток равный 0,004 I6 А.

В качестве показаний следует принимать количество импульсов, зафиксированное на испытательных выходах счетчиков.

Результат поверки считать положительным, если с выходного устройства поступит не менее 1 импульса за время испытаний, в минутах, не более:

$$
\Delta t = 1,3 \cdot \frac{60 \text{min} \cdot 10^3}{k \cdot U \cdot I}, \qquad (6)
$$

 $U$  - напряжение, подаваемое на счетчик, В; гле

I - ток подаваемый на счетчик, А;

k - постоянная счетчика, указанная на щитке счётчика;

Допускается для фиксации импульсов использовать частотомер, подключенный к счетчику по схеме, приведённой на рисунке 1.

Допускается проверку порога чувствительности проводить путем измерения основной погрешности счетчика. При этом основная погрешность счетчика, не должна превышать 30 %.

Лопускается при проведении первичной поверки, проверку порога чувствительности проводить на 10 % счётчиков предъявляемых на поверку. При отрицательных результатах проверки порога чувствительности, хотя бы на одном из счётчиков, проверку проводить методом сплошного контроля, до устранения причин приведших к отрицательному результату. На остальных 90 % счётчиках должны быть проведены испытания при 0,01 I<sub>6</sub> и коэффициенте мощности равном 1.

5.7 Проверка отсутствия самохода

5.7.1 Проверку отсутствия самохода проводить на установке для поверки счетчиков при отсутствии тока в цепи тока и значении напряжения равном 1,2  $U_{\text{now}}$ .

5.7.2 В качестве показаний следует принимать количество импульсов зафиксированных на испытательном выходе счетчика.

Результат поверки считать положительным, если за время проверки в минутах, определяемое как:

$$
\Delta t \ge \frac{600 \cdot 10^6}{k \cdot U_{\text{max}} \cdot I_{\text{max}}};
$$
\n(7)

где k - постоянная счетчика, имп/(кВт·ч);

 $U_{\text{HOM}}$  – номинальное напряжение, В;

 $I_{\text{maxc}}$  – максимальный ток, А;

с испытательного выхода счетчика поступит не более 1 импульса.

5.7.3 При первичной поверке допускается проверять отсутствие самохода счетчика путем оценки погрешности, зафиксированной при проверке порога чувствительности. Счетчик считается выдержавшим испытание, если погрешность счётчика при стартовом токе не превысила 30 %.

Допускается при проведении первичной поверки, проверку отсутствия самохода проводить на 10 % счётчиков предъявляемых на поверку. При отрицательных результатах проверки отсутствия самохода, хотя бы на одном из счётчиков, проверку проводить методом сплошного контроля, до устранения причин приведших к отрицательному результату. На остальных 90 % счётчиках должны быть проведены испытания при 0,01I<sub>6</sub> и коэффициенте мощности равным 1.

5.8 Проверка функционирования цифровых интерфейсов.

Проверка проводится при помощи программы обслуживания счетчиков NevaRead. Необходимо подключить интерфейс счетчика к последовательному порту ПЭВМ, используя соответствующий адаптер. Подать на счетчик напряжение. Запустить на ПЭВМ программу NevaRead. Считать показания счетчика через соответствующий интерфейс. Счетчик считается выдержавшим испытание, если в процессе обмена по интерфейсу не возникло ошибок и считанные данные соответствуют показаниям счетчика.

#### 6. ОФОРМЛЕНИЕ РЕЗУЛЬТАТОВ ПОВЕРКИ

6.1. Результаты поверки отражаются в протоколе поверки. Рекомендуемая форма протокола приведена в приложении Б.

При осуществлении поверки на автоматизированной установке с распечаткой результатов поверки, решение о признании годности счетчика осуществляется на основании распечатки протокола поверки, выданной автоматизированной установкой.

6.2. При положительных результатах поверки счетчик опломбируется с наложением оттиска поверительного клейма.

6.3. В случае отрицательных результатов поверки счетчик признается непригодным. При этом клейма предыдущей поверки счетчика гасят, пломбы предыдущей поверки снимают.

Начальник отд.206.1 ФГУП «ВНИИМС»

Вед.инженер отд.206.1 ФГУП «ВНИИМС»

is fel-

С.Ю. Рогожин

Е.Н. Мартынова

Руководитель ОИР ООО «Тайпит-ИП»

О.В. Хугаев

## ПРИЛОЖЕНИЕ А (рекомендуемое)

#### Структура обозначения счетчика НЕВА 10

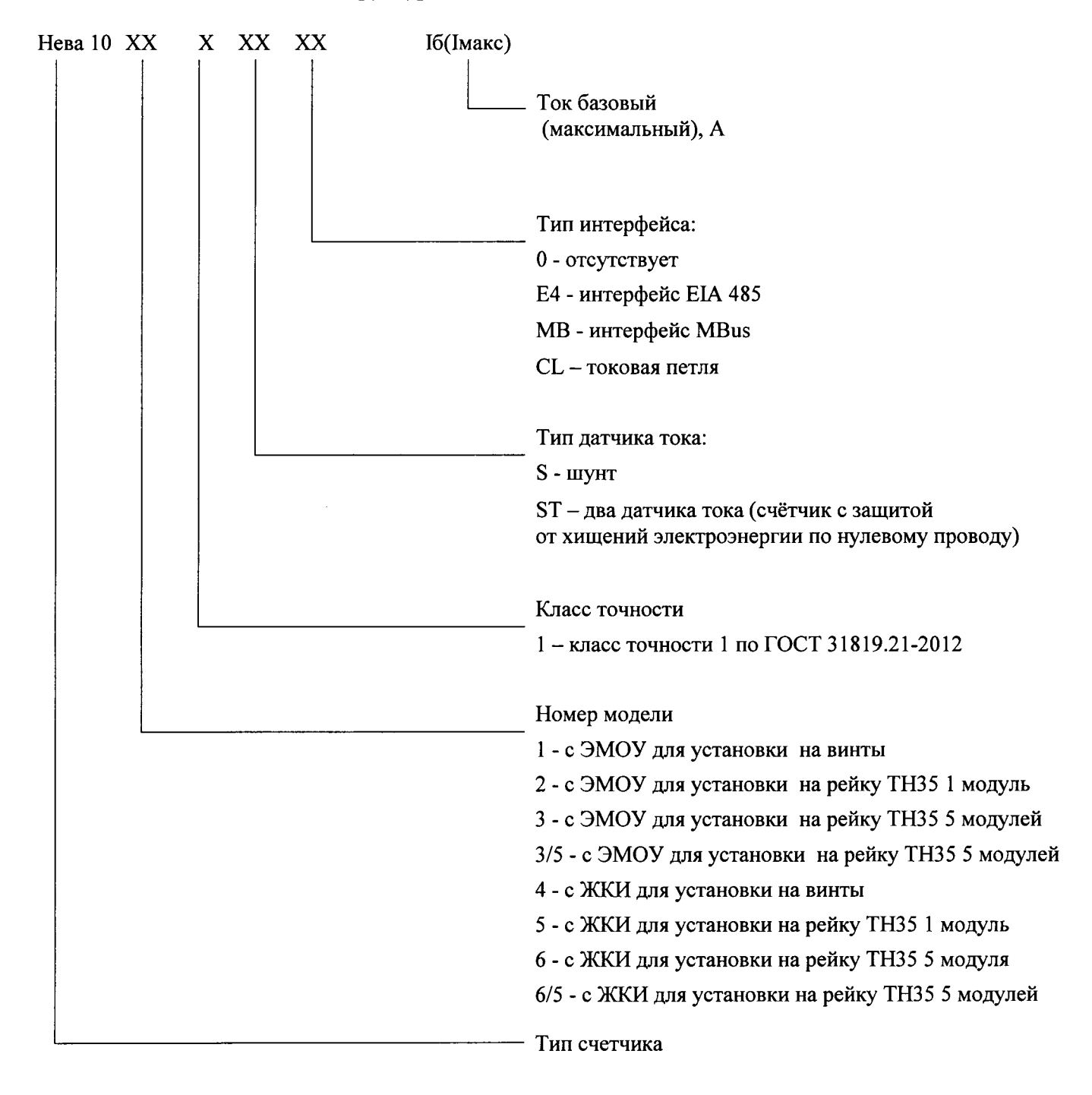

#### ПРИЛОЖЕНИЕ Б (рекомендуемое)

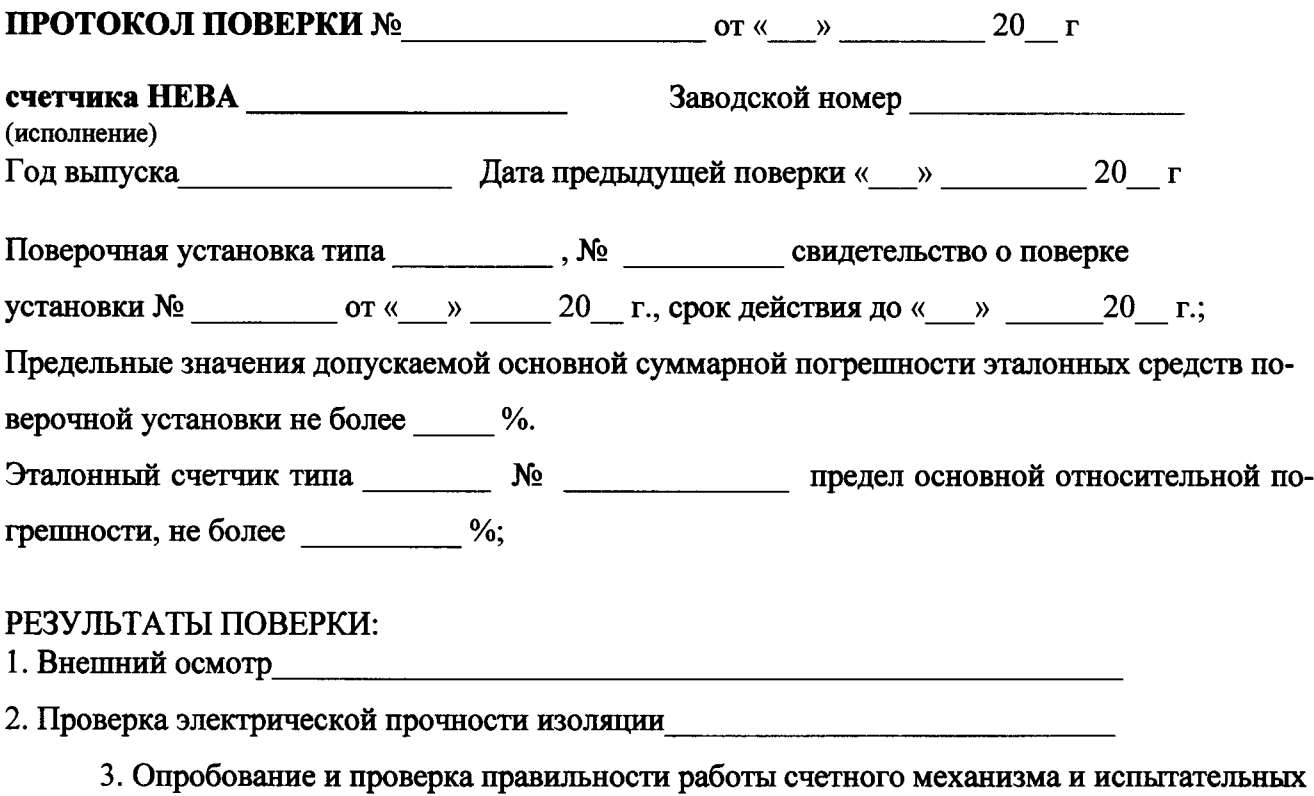

**ВЫХОДОВ** 

4. Результаты определения основной относительной погрешности

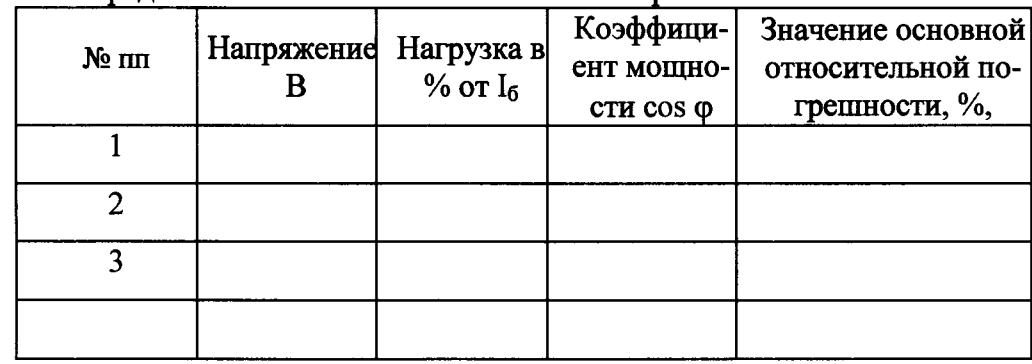

5. Проверка чувствительности 6. Проверка отсутствия самохода при полняти по при полняти по при полняти по по-Заключение

 $C$ четчик

Поверитель  $(\Phi.M.O.)$  (Подпись)